## Package 'ts.extend'

November 14, 2020

Type Package Title Stationary Gaussian ARMA Processes and Other Time-Series **Utilities** Version 0.1.1 Date 2020-11-14 Author Ben O'Neill [aut, cre] Maintainer Ben O'Neill <ben.oneill@hotmail.com> Description Stationary Gaussian ARMA processes and the stationary 'GARMA' distribution are fundamental in time series analysis. Here we give utilities to compute the auto-covariance/auto-correlation for a stationary Gaussian ARMA process, as well as the probability functions (density, cumulative distribution, random generation) for random vectors from this distribution. We also give functions for the spectral intensity, and the permutation-spectrum test for testing a time-series vector for the presence of a signal. License MIT + file LICENSE Encoding UTF-8 LazyData true Imports graphics, grDevices

Suggests ggplot2, gridExtra, mvtnorm

URL <https://github.com/ben-oneill/ts.extend>

RoxygenNote 7.1.1

NeedsCompilation no

Repository CRAN

Date/Publication 2020-11-14 21:50:03 UTC

## R topics documented:

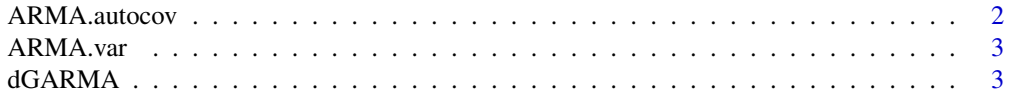

#### <span id="page-1-0"></span>2 ARMA.autocov

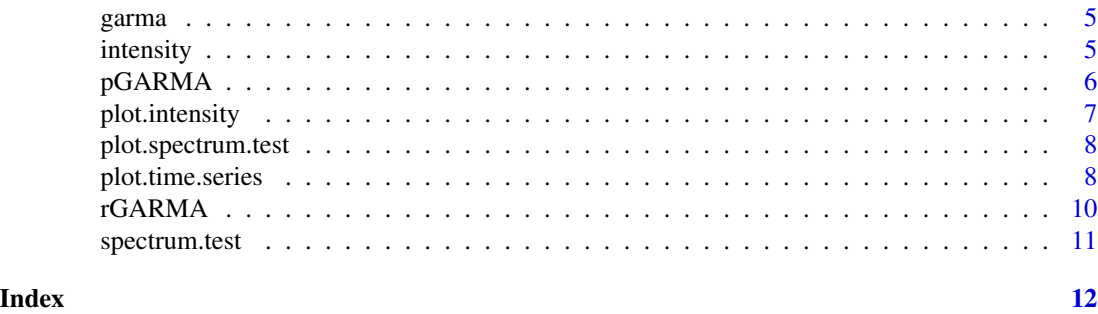

```
ARMA.autocov Auto-covariance/auto-correlation function for the stationary ARMA
                      model
```
#### Description

This function computes a vector of output values from the auto-covariance/auto-correlation function for a stationary auto-regressive moving-average (ARMA) model. The user specifies the vector size n and the function returns a vector of auto-covariance/ auto-correlation values at all lags  $\text{Lag}[\emptyset]$ ,... ,Lag[n-1]. The function requires the model to be stationary, which means that the vector of autoregression coefficients must give an auto-regressive characteristic polynomial with roots outside the unit circle.

#### Usage

```
ARMA.autocov(n, ar = numeric(0), ma = numeric(0), corr = FALSE)
```
#### Arguments

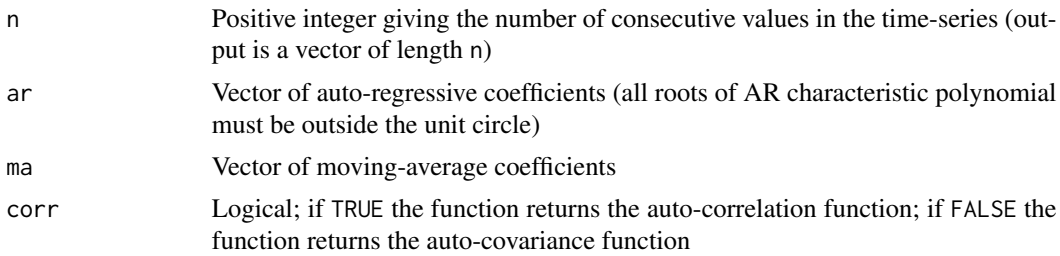

#### Examples

data(garma)

```
AR < -c(0.8, -0.2)MA < -c(0.6, 0.3)#Compute the auto-correlation function
ARMA.autocov(n = 6, ar = AR, ma = MA, corr = TRUE)
```
<span id="page-2-0"></span>

This function computes the covariance/correlation matrix for a stationary auto-regressive movingaverage (ARMA) model. The user specifies the matrix size n and the function returns a matrix of covariance/correlation values at all times Time[1],... ,Time[n] (in the case where conditioning values are specified using the condvals argument, only the time values for non-conditional values are included). The function requires the model to be stationary, which means that the vector of autoregression coefficients must give an auto-regressive characteristic polynomial with roots outside the unit circle.

### Usage

```
ARMA.var(
  n,
  condvals = as.numeric(NA),
  ar = numeric(0),
 ma = numeric(0),
  corr = FALSE
)
```
#### Arguments

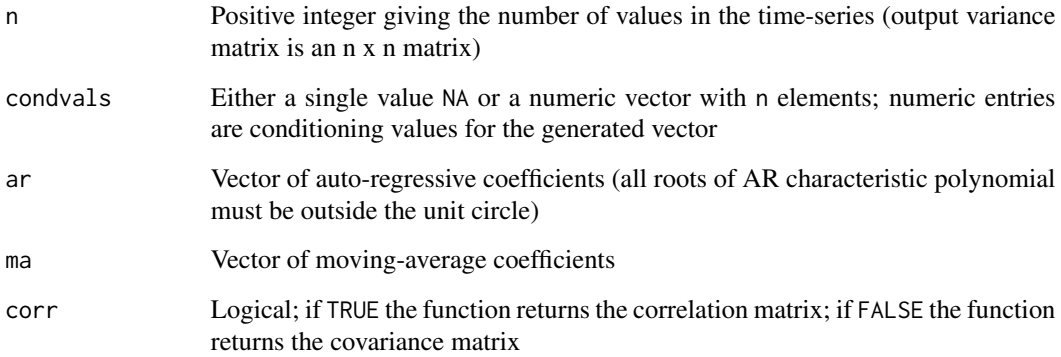

dGARMA *Density function for the stationary GARMA distribution*

This function computes the probability density function from the stationary Gaussian auto-regressive moving-average (GARMA) distribution. The user specifies a vector x giving a single time-series vector, or a matrix x giving one time-series vector in each row, and the function returns the vector of cumulative probabilities corresponding to the input time-series vectors. By default the function generates from the marginal GARMA distribution, but the user may give conditioning indicators in the cond vector to compute the conditional density where some of the elements in the input vectors are conditioning values.

#### Usage

```
dGARMA(
  x,
 cond = FALSE,
 mean = 0,
 errorar = 1,
 ar = numeric(0),
 ma = numeric(0),
 log = FALSE
)
```
#### Arguments

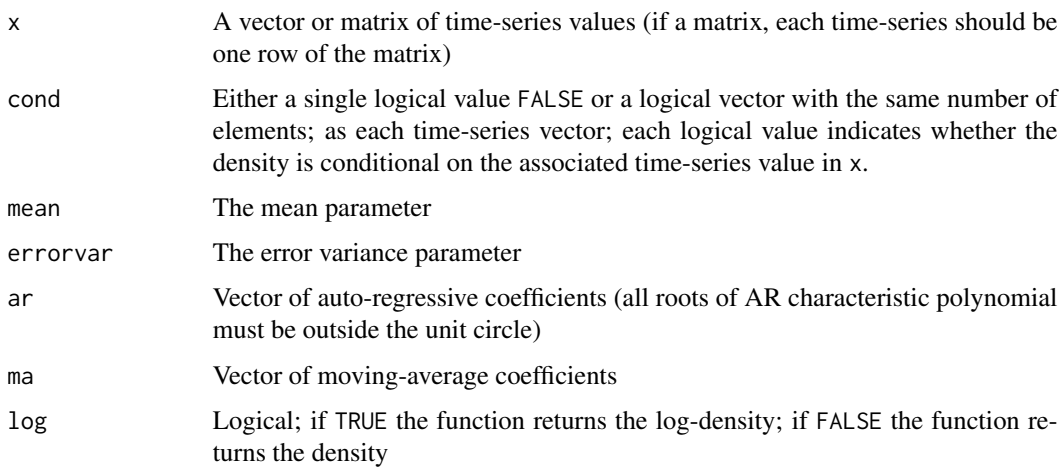

#### Examples

data(garma)  $AR < -c(0.8, -0.2)$  $MA < -c(0.6, 0.3)$ 

#Compute the density of the GARMA output (DENSITY <- dGARMA(SERIES, ar = AR, ma = MA))

<span id="page-4-0"></span>

A simulated set of 16 time series over 30 time points.

#### Details

Created using set.seed(1014745590)

intensity *Compute the spectral intensity of a time-series vector/matrix*

#### Description

This function computes the spectral intensity of a time series vector/matrix. The user inputs the time-series vector or matrix and specifies whether it is to be centered and/or scaled. Centering subtracts the sample mean of the vector prior to conversion into frequency space; this sets the intensity of the signal to zero at the zero frequency. Scaling scales the intensity so the that norm of the intensity vector is equal to the number of values in the time-series.

#### Usage

```
intensity(
  x,
  centered = TRUE,
  centred = centered,
  scaled = TRUE,
  nyquist = TRUE\mathcal{E}
```
#### Arguments

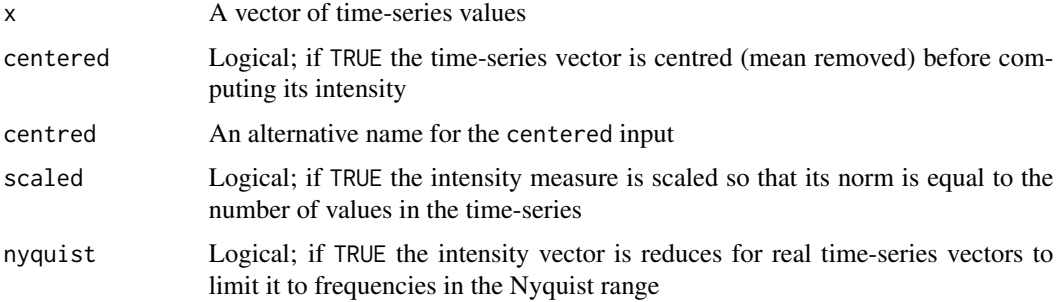

#### <span id="page-5-0"></span>Examples

```
data(garma)
intensity(SERIES1)
```
pGARMA *Cumulative distribution function for the stationary GARMA distribution*

#### Description

This function computes the cumulative distribution function from the stationary Gaussian autoregressive moving-average (GARMA) distribution. The user specifies a vector x giving a single time-series vector, or a matrix x giving one time-series vector in each row, and the function returns the vector of cumulative probabilities corresponding to the input time-series vectors. By default the function generates from the marginal GARMA distribution, but the user may give conditioning indicators in the cond vector to compute the conditional density where some of the elements in the input vectors are conditioning values.

#### Usage

```
pGARMA(
  x,
  cond = FALSE,
  mean = 0,
  errorvar = 1,
  ar = numeric(0),
  ma = numeric(0),
  log = FALSE\mathcal{E}
```
#### Arguments

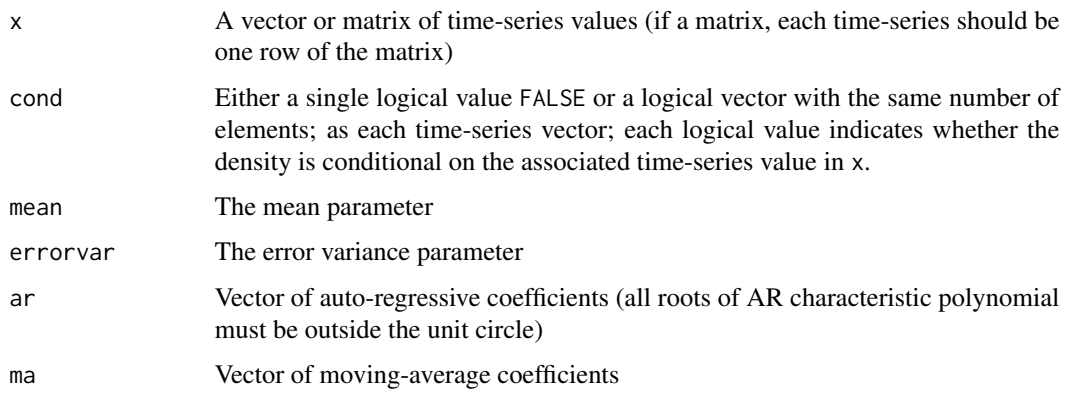

#### <span id="page-6-0"></span>plot.intensity 7

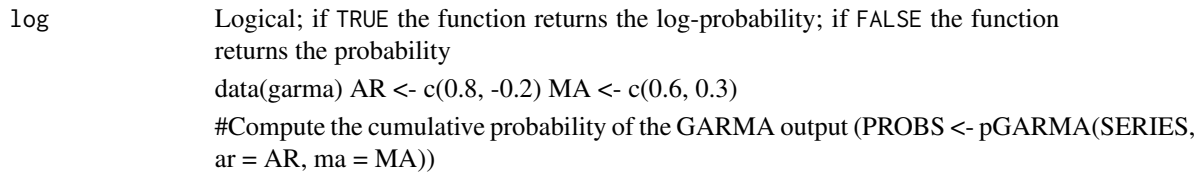

plot.intensity *Plot scatterplot matrix of intensity vectors*

#### Description

This is a custom plot function that operates on objects of class intensity (which is the output generated from the intensity function). This plot function generates a scatterplot matrix of intensity vectors using either ggplot or base graphics. The user must input either a single intensity vector x or a matrix x where each row is one intensity vector. The function generates a scatterplot matrix showing each of the intensity barplots. The user may choose to print or assign the object, or both. Since the function generates a scatterplot of intensity plots, there are certain limits in the output. If the user attempts to generate the plot for a time-series matrix with more than 36 intensity vectors, the user will be prompted to continue. The prompts can be removed in the arguments of the function.

#### Usage

```
## S3 method for class 'intensity'
plot(x, ggplot = TRUE, print = TRUE, user.prompt = TRUE, ...)
```
#### Arguments

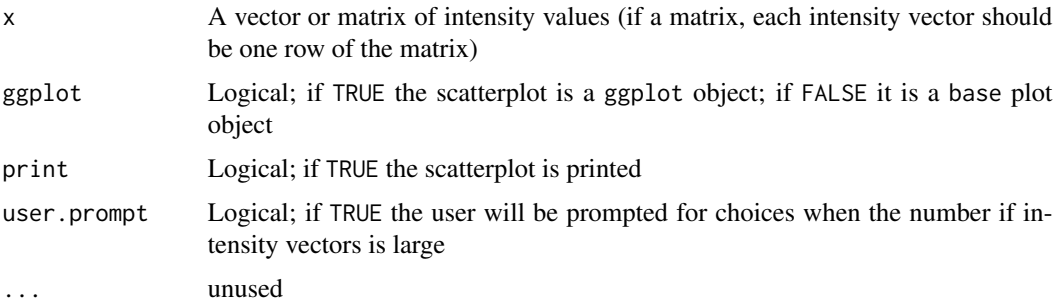

#### Examples

```
data(garma)
INT <- intensity(SERIES1)
plot(INT)
```
<span id="page-7-0"></span>plot.spectrum.test *Plot of the Permutation-Spectrum Test*

#### Description

This function generates a dual plot showing the results of the permutation-spectrum testusing either ggplot or base graphics. The user must input a test object produced by the spectrum.test function. The function produces a dual plot showing the scaled intensity of the time-series vector and the simulated null distribution of the maximum scaled intensity under the null hypothesis of an IID vector. The plots also report the value of the maximum scaled intensity and the resulting p-value for the test. This dual plot forms a useful companion to the permutation-spectrum test; it allows the user to visualise the simulated null distribution and test statistic.

#### Usage

## S3 method for class 'spectrum.test'  $plot(x, gghot = TRUE, print = TRUE, ...)$ 

#### Arguments

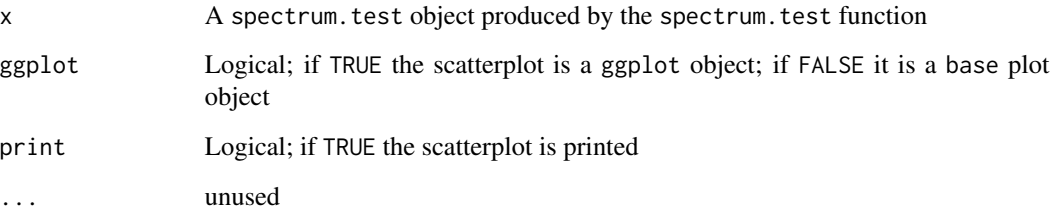

#### Examples

data(garma)

#Show the intensity of a time-series vector TEST <- spectrum.test(SERIES1, sims = 100) plot(TEST)

plot.time.series *Plot scatterplot matrix of time-series vectors*

#### plot.time.series 9

#### Description

This is a custom plot function that operates on objects of class time.series (which is the output generated from the rGARMA function). This plot function generates a scatterplot matrix of timeseries vectors using either ggplot or base graphics. The user must input either a single time-series vector x or a matrix x where each row is one time-series vector. The function generates a scatterplot matrix showing each of the time-series. If the plot is generated using ggplot graphics then the user has an option to include a background showing all points from all the series in grey. The user may choose to print or assign the object, or both. Since the function generates a scatterplot of time-series plots, there are certain limits in the output. If the user attempts to generate the plot for a time-series matrix with more than 36 time-series, the user will be prompted to continue and prompted about whether they want to include the background. The prompts can be removed in the arguments of the function.

#### Usage

```
## S3 method for class 'time.series'
plot(
  x,
  ggplot = TRUE,
 background = TRUE,
 print = TRUE,user.prompt = TRUE,
  ...
)
```
### Arguments

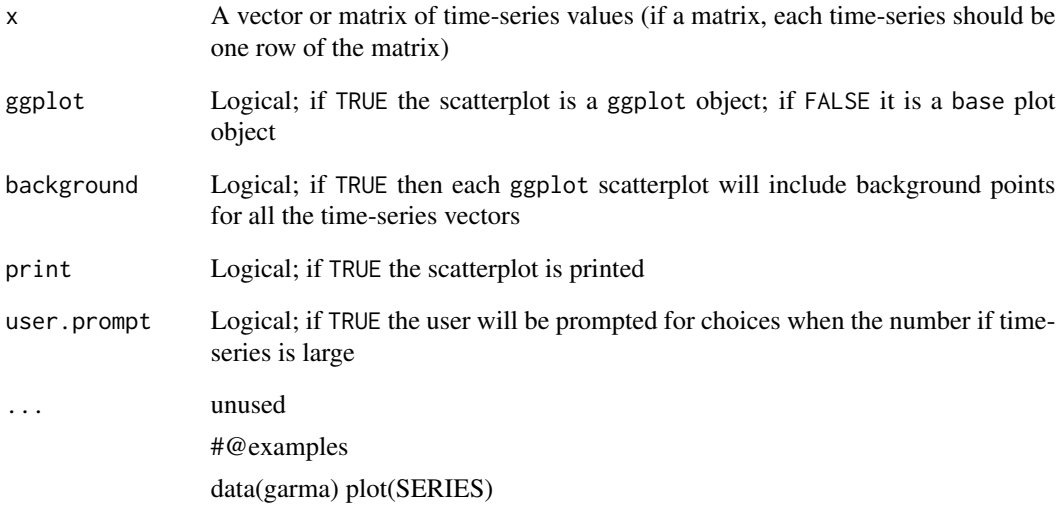

<span id="page-9-0"></span>This function generates random vectors from the stationary Gaussian auto-regressive moving-average (GARMA) distribution. The user specifies the number of vectors n and their dimension m and the function returns an n x m matrix of generated time-series from the GARMA distribution with the specified parameters. By default the function generates from the marginal GARMA distribution, but the user may give conditional values in the condvals vector to generate from the associated conditional distribution (non-conditional values in this vector are given as NA).

#### Usage

```
rGARMA(
 n,
 m,
  condvals = as.numeric(NA),
 mean = 0,
 errorar = 1,
 ar = numeric(0),
 ma = numeric(0))
```
#### Arguments

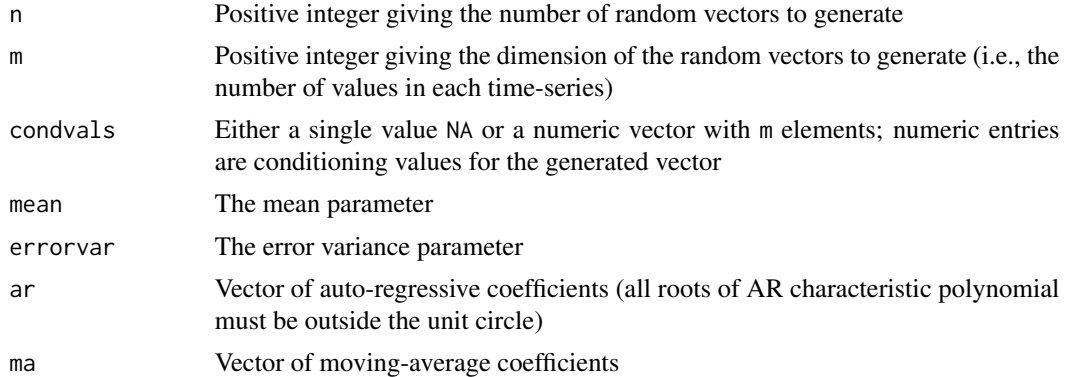

#### Examples

```
#Set the model parameters
AR < -c(0.8, -0.2)MA \leftarrow c(0.6, 0.3)#Generate random time-series from the GARMA distribution
SERIES \leq rGARMA(n = 16, m = 30, ar = AR, ma = MA)
```
#Set the conditional values

#### <span id="page-10-0"></span>spectrum.test 11

```
CONDVALS <- rep(NA, 30)
COMDVALS[1] <- -4
CONDVALS[12] < -0CONDVALS[30] < -4#Generate and plot random time-series from the GARMA distribution
SERIES.COND <- rGARMA(n = 16, m = 30, ar = AR, ma = MA, condvals = CONDVALS)
```
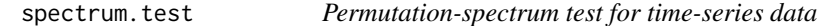

#### Description

Computes the permutation-spectrum test to detect a periodic signal in a real or complex time-series vector. The null hypothesis for the test is that the values in the time-series vector are independent and identically distributed with no signal, and the alternative hypothesis is that the time-series has at least one remaining periodic signal. The test statistic is the maximum scaled intensity of the observed time-series vector. The p-value for the test is the probability of observing a maximum scaled intensity at least as large as the observed value under the null distribution of exchangeability. The null distribution for the test is simulated by applying random permutations to the observed time-series. The number of simulations is controlled by the sims parameter.

#### Usage

spectrum.test( $x = NULL$ , sims = 10^6, progress = TRUE)

#### Arguments

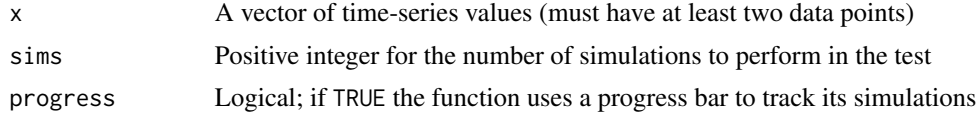

#### Examples

data(garma)

#Show the intensity of a time-series vector spectrum.test(SERIES1, sims = 100)

# <span id="page-11-0"></span>Index

ARMA.autocov, [2](#page-1-0) ARMA.var, [3](#page-2-0) dGARMA, [3](#page-2-0) garma, [5](#page-4-0) intensity, [5](#page-4-0) pGARMA, [6](#page-5-0) plot.intensity, [7](#page-6-0) plot.spectrum.test, [8](#page-7-0) plot.time.series, [8](#page-7-0) rGARMA, [10](#page-9-0)

SERIES *(*garma*)*, [5](#page-4-0) SERIES1 *(*garma*)*, [5](#page-4-0) spectrum.test, [11](#page-10-0)